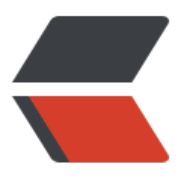

链滴

## IT 运维[人的](https://ld246.com)电子书

作者: chenteng

- 原文链接:https://ld246.com/article/1636801335413
- 来源网站: [链滴](https://ld246.com/member/chenteng)
- 许可协议:[署名-相同方式共享 4.0 国际 \(CC BY-SA 4.0\)](https://ld246.com/article/1636801335413)

<p><img src="https://ld246.com/images/img-loading.svg" alt="" data-src="https://b3logfile com/bing/20180103.jpg?imageView2/1/w/960/h/540/interlace/1/q/100"></p>

<h2 id="一-Python"><strong>一、Python</strong></h2>

<h3 id="1-1-流畅的Python"><strong>1.1、流畅的 Python</strong></h3>

<p><strong>链接:</strong><a href="https://ld246.com/forward?goto=https%3A%2F%2F ww.aliyundrive.com%2Fs%2FS4sr1RNXehW" target=" blank" rel="nofollow ugc">https://www aliyundrive.com/s/S4sr1RNXehW</a></p>

<p><img src="https://ld246.com/images/img-loading.svg" alt="image.png" data-src="https: /b3logfile.com/file/2021/10/image-f3ca2e60.png?imageView2/2/interlace/1/format/jpg"></ >

<h3 id="1-2-Python自动化运维与技术实战"><strong>1.2、Python 自动化运维与技术实战</stro  $q$  > </h3>

<p><strong>链接:</strong><a href="https://ld246.com/forward?goto=https%3A%2F%2F ww.aliyundrive.com%2Fs%2FdAQQhbyWp3c" target=" blank" rel="nofollow ugc">https://w w.aliyundrive.com/s/dAQQhbyWp3c</a></p>

<p><img src="https://ld246.com/images/img-loading.svg" alt="image.png" data-src="https: /b3logfile.com/file/2021/10/image-7d4ef08c.png?imageView2/2/interlace/1/format/jpg"></ >

<h3 id="1-3-疯狂Python讲义"><strong>1.3、疯狂 Python 讲义</strong></h3>

<p><strong>链接:</strong><a href="https://ld246.com/forward?goto=https%3A%2F%2F ww.aliyundrive.com%2Fs%2FNnUqjzGB1az" target=" blank" rel="nofollow ugc">https://www aliyundrive.com/s/NnUqjzGB1az</a></p>

<p><img src="https://ld246.com/images/img-loading.svg" alt="image.png" data-src="https: /b3logfile.com/file/2021/10/image-d5cbaeeb.png?imageView2/2/interlace/1/format/jpg"></ >

<h2 id="二-Linux篇"><strong>二、Linux 篇</strong></h2>

<h3 id="2-1-Linux-学习笔记"><strong>2.1、Linux 学习笔记</strong></h3>

<p><strong>链接:</strong><a href="https://ld246.com/forward?goto=https%3A%2F%2F ww.aliyundrive.com%2Fs%2FvzeBN4Vaud2" target=" blank" rel="nofollow ugc">https://www aliyundrive.com/s/vzeBN4Vaud2</a></p>

<p><img src="https://ld246.com/images/img-loading.svg" alt="image.png" data-src="https: /b3logfile.com/file/2021/10/image-102dbfcf.png?imageView2/2/interlace/1/format/jpg"></ >

<h3 id="2-2-笨办法学-Linux-中文版"><strong>2.2、笨办法学 Linux 中文版</strong></h3> <p><strong>链接:</strong><a href="https://ld246.com/forward?goto=https%3A%2F%2F ww.aliyundrive.com%2Fs%2FUR4DWgNWePH" target=" blank" rel="nofollow ugc">https:// ww.aliyundrive.com/s/UR4DWgNWePH</a></p>

<p><img src="https://ld246.com/images/img-loading.svg" alt="image.png" data-src="https: /b3logfile.com/file/2021/10/image-66bfdf62.png?imageView2/2/interlace/1/format/jpg"></ >

<h3 id="2-3-Linux性能调优指南-"><strong>2.3、Linux 性能调优指南.</strong></h3> <p><strong>链接:</strong><a href="https://ld246.com/forward?goto=https%3A%2F%2F ww.aliyundrive.com%2Fs%2FP2ToFfx9x3u" target="\_blank" rel="nofollow ugc">https://www.a iyundrive.com/s/P2ToFfx9x3u</a></p>

<p><img src="https://ld246.com/images/img-loading.svg" alt="image.png" data-src="https: /b3logfile.com/file/2021/10/image-b9213f4b.png?imageView2/2/interlace/1/format/jpg"></ >

<h2 id="三-Kubernetes篇"><strong>三、Kubernetes 篇</strong></h2>

<h3 id="3-1-深入浅出Kubernetes目实战手册"><strong>3.1、深入浅出 Kubernetes 目实战手册< strong></h3>

<p><strong>链接:</strong><a href="https://ld246.com/forward?goto=https%3A%2F%2F ww.aliyundrive.com%2Fs%2FUDApH8QXfby" target=" blank" rel="nofollow ugc">https://ww .aliyundrive.com/s/UDApH8QXfby</a></p>

<p><img src="https://ld246.com/images/img-loading.svg" alt="image.png" data-src="https:

/b3logfile.com/file/2021/10/image-b96d50e3.png?imageView2/2/interlace/1/format/jpg">< p>

<h3 id="3-2-Kubernetes-in-Action中文版"><strong>3.2、Kubernetes in Action 中文版</stron  $>>$ /h3 $>$ 

<p><strong>链接:</strong><a href="https://ld246.com/forward?goto=https%3A%2F%2F ww.aliyundrive.com%2Fs%2ForoTYVf75jq" target="\_blank" rel="nofollow ugc">https://www.a iyundrive.com/s/oroTYVf75jq</a></p>

<p><img src="https://ld246.com/images/img-loading.svg" alt="image.png" data-src="https: /b3logfile.com/file/2021/10/image-5eb3e86a.png?imageView2/2/interlace/1/format/jpg"></ >

<h3 id="3-3--Kubernetes网络权威指南-基础-原理与实践"><strong>3.3、 Kubernetes 网络权威 南:基础、原理与实践</strong></h3>

<p><strong>链接:</strong><a href="https://ld246.com/forward?goto=https%3A%2F%2F ww.aliyundrive.com%2Fs%2Fanc6U6c67Cj" target="\_blank" rel="nofollow ugc">https://www. liyundrive.com/s/anc6U6c67Cj</a></p>

<p><img src="https://ld246.com/images/img-loading.svg" alt="image.png" data-src="https: /b3logfile.com/file/2021/10/image-e90f03ba.png?imageView2/2/interlace/1/format/jpg"></ >

<h3 id="3-4-Kubernetes权威指南-纪念版-"><strong>3.4、Kubernetes 权威指南(纪念版)</st ong $>$  </h3 $>$ 

<p><strong>链接:</strong><a href="https://ld246.com/forward?goto=https%3A%2F%2F ww.aliyundrive.com%2Fs%2FGku163xJMp1" target="\_blank" rel="nofollow ugc">https://www aliyundrive.com/s/Gku163xJMp1</a></p>

<p><img src="https://ld246.com/images/img-loading.svg" alt="image.png" data-src="https: /b3logfile.com/file/2021/10/image-81965c82.png?imageView2/2/interlace/1/format/jpg"></ >

<h3 id="3-5-kubernetes-源码分析"><strong>3.5、kubernetes 源码分析</strong></h3> <p><strong>链接:</strong><a href="https://ld246.com/forward?goto=https%3A%2F%2F ww.aliyundrive.com%2Fs%2FYYmY5NpMt79" target=" blank" rel="nofollow ugc">https://w w.aliyundrive.com/s/YYmY5NpMt79</a></p>

<p><img src="https://ld246.com/images/img-loading.svg" alt="image.png" data-src="https: /b3logfile.com/file/2021/10/image-e39d5926.png?imageView2/2/interlace/1/format/jpg"></ >

<h2 id="四-Mysql篇"><strong>四、Mysql 篇</strong></h2>

<h3 id="4-1-MySQL必知必会"><strong>4.1、MySQL 必知必会</strong></h3>

<p><strong>链接:</strong><a href="https://ld246.com/forward?goto=https%3A%2F%2F ww.aliyundrive.com%2Fs%2Fn9Fi9UgThgZ" target="\_blank" rel="nofollow ugc">https://www. liyundrive.com/s/n9Fi9UgThgZ</a></p>

<p><img src="https://ld246.com/images/img-loading.svg" alt="image.png" data-src="https: /b3logfile.com/file/2021/10/image-589916d1.png?imageView2/2/interlace/1/format/jpg"></ >

<h3 id="4-2-深入理解MySQL核心技术"><strong>4.2、深入理解 MySQL 核心技术</strong></h >

<p><strong>链接:</strong><a href="https://ld246.com/forward?goto=https%3A%2F%2F ww.aliyundrive.com%2Fs%2FKbqcjXGU7us" target="\_blank" rel="nofollow ugc">https://www aliyundrive.com/s/KbqcjXGU7us</a></p>

<p><img src="https://ld246.com/images/img-loading.svg" alt="image.png" data-src="https: /b3logfile.com/file/2021/10/image-f10135fb.png?imageView2/2/interlace/1/format/jpg"></ >

<h2 id="五-Shell篇"><strong>五、Shell 篇</strong></h2>

<h3 id="5-1-Shell从入门到精通"><strong>5.1、Shell 从入门到精通</strong></h3> <p><strong>链接:</strong><a href="https://ld246.com/forward?goto=https%3A%2F%2F ww.aliyundrive.com%2Fs%2F6BjwCEw3wjb" target=" blank" rel="nofollow ugc">https://www aliyundrive.com/s/6BjwCEw3wjb</a></p>

<p><img src="https://ld246.com/images/img-loading.svg" alt="image.png" data-src="https: /b3logfile.com/file/2021/10/image-b303b7ee.png?imageView2/2/interlace/1/format/jpg"><  $p >$ 

<h3 id="5-2-Shell编程基础"><strong>5.2、Shell 编程基础</strong></h3>

<p><strong>链接:</strong><a href="https://ld246.com/forward?goto=https%3A%2F%2F ww.aliyundrive.com%2Fs%2FZDthSh19vnA" target=" blank" rel="nofollow ugc">https://www aliyundrive.com/s/ZDthSh19vnA</a></p>

<p><img src="https://ld246.com/images/img-loading.svg" alt="image.png" data-src="https: /b3logfile.com/file/2021/10/image-be7df7ee.png?imageView2/2/interlace/1/format/jpg"></ >

<h2 id="六-Nginx篇"><strong>六、Nginx 篇</strong></h2>

<h3 id="6-1-nginx从入门到精通"><strong>6.1 nginx 从入门到精通</strong></h3> <p><strong>链接:</strong><a href="https://ld246.com/forward?goto=https%3A%2F%2F ww.aliyundrive.com%2Fs%2FBAU7QwH6FDF" target=" blank" rel="nofollow ugc">https://w w.aliyundrive.com/s/BAU7QwH6FDF</a></p>

<p><img src="https://ld246.com/images/img-loading.svg" alt="image.png" data-src="https: /b3logfile.com/file/2021/10/image-d0686c0b.png?imageView2/2/interlace/1/format/jpg"></ >

<h3 id="6-2-Nginx学习笔记"><strong>6.2、Nginx 学习笔记</strong></h3>

<p><strong>链接:</strong><a href="https://ld246.com/forward?goto=https%3A%2F%2F ww.aliyundrive.com%2Fs%2FmKG6DomGHQB" target="\_blank" rel="nofollow ugc">https:// ww.aliyundrive.com/s/mKG6DomGHQB</a></p>